## gupiaozhishiba.com

**为什么我的股票撤单撤不掉啊,奇怪死的-股识吧**

电脑也有自带的添加··删除程序···开始 ···设置

 $\mathbb{P}_\mathcal{A}$  is a subset of the set of the set of the set of the set of the set of the set of the set of the set of

也不会说,我们的小学的学习,我们的小学的学习,我们的学习,我们的

电脑也有自带的添加··删除程序···开始 ···设置

 $\mathbb{P}_\mathcal{A}$  is a subset of the set of the set of the set of the set of the set of the set of the set of the set of

 $\begin{array}{ccc}\n\cdot & \cdot & \cdot & \cdot & \mathbb{Q} \mathbb{Q}\n\end{array}$ 

···都有这个功能的 至于你的电脑没有的话 ··放心···对电脑没有影响的

 $\bullet$  ··  $\bullet$  and  $\bullet$  is a constraint of the constraint of the constraint of the constraint of the constraint of the constraint of the constraint of the constraint of the constraint of the constraint of the constraint of

··<br>360

你可以下个360安全卫士···那里也有···或者QQ软件管理啊 优化大师啊 ···都有这个功能的 至于你的电脑没有的话 ··放心···对电脑没有影响的

 $\bullet$  ··  $\bullet$  and  $\bullet$  is a constraint of the constraint of the constraint of the constraint of the constraint of the constraint of the constraint of the constraint of the constraint of the constraint of the constraint of

 $\ddotsc$ 

**ios61.3** 

**为什么股票添加后就删不了-**

 $\overline{1/2}$ 

也不会说,我们的小学的学习,我们的小学的学习,我们的学习,我们的

## $9 \t30 \t11 \t30 \t100 \t30$

## **Los**6.1.3

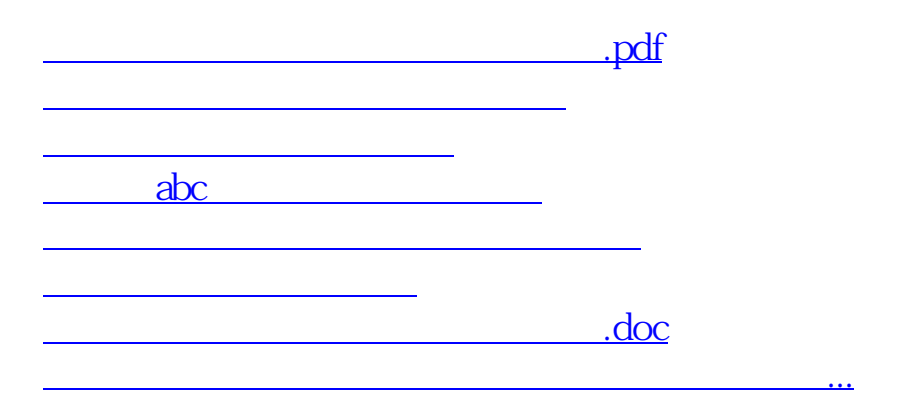

<https://www.gupiaozhishiba.com/read/49149668.html>